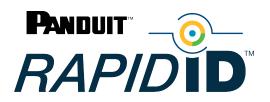

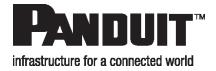

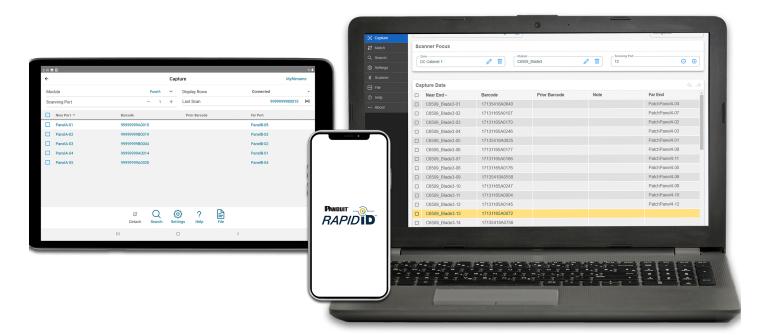

## **RapidID™** Network Mapping System

## **User Manual**

Release 1.0 Version 1

#### **Documentation Revision History**

| Version Number | Modifications   | Date      |
|----------------|-----------------|-----------|
| 1.0            | Initial Release | 5/24/2023 |
|                |                 |           |

Copyright © 2023 Panduit Corp. All rights reserved. No part of this book shall be reproduced, stored in a retrieval system, or transmitted by any means, electronic, mechanical, photocopying, recording or otherwise, without written permission from Panduit. No patent liability is assumed with respect to the use of the information contained herein.

Although every precaution has been taken in the preparation of this book, Panduit assumes no responsibility for errors or omissions. Neither is any liability assumed for damages resulting from the use of the information contained herein.

MS SQL, Microsoft, Windows, and Internet Explorer are all registered trademarks of Microsoft Corporation in the United States and/or other jurisdictions.

#### **Table of Contents**

| Introduction to RapidID™ Network Mapping System               |    |
|---------------------------------------------------------------|----|
| Features                                                      |    |
| Required Components                                           |    |
| Components                                                    |    |
| RapidID™ -Enabled Connectivity Products                       |    |
| Copper Patch Cords                                            |    |
| Opti-Core Fiber Patch Cord                                    |    |
| Fiber Trunk Assemblies                                        |    |
| Retrofit Labels                                               |    |
| RapidID™ Software                                             |    |
| RapidID™ Bluetooth®-Enabled Handheld Barcode Scanner (RPDSCN) |    |
| Packaging Contents                                            |    |
| Panel Description                                             |    |
| Connect Scanner to Application                                |    |
| Power                                                         |    |
| Scanner Settings                                              |    |
| General                                                       |    |
| Working Mode                                                  |    |
| Communication                                                 |    |
| Time Settings                                                 |    |
| Barcodes for Setting Changes                                  |    |
| RapidID™ Software for Tablet/Mobile                           |    |
| Home and Navigation                                           |    |
| Settings                                                      |    |
| Capture Page                                                  |    |
| Verify                                                        |    |
| Search Function                                               |    |
| Match Function                                                |    |
| File Function                                                 |    |
| Unsaved Changes                                               |    |
| RapidID™ Software for PC (Windows)                            |    |
| Navigation                                                    |    |
| Application Launch                                            |    |
| Settings                                                      |    |
| Connect Scanner                                               |    |
| Capture Page                                                  |    |
| Data Structure: Site – Zone – Module – Ports                  |    |
| Verify                                                        |    |
| Match                                                         |    |
| Search                                                        |    |
| Part Information                                              | 35 |

| File                    |  |
|-------------------------|--|
| Import                  |  |
| Export                  |  |
| Database Backup/Restore |  |
| Database Backup:        |  |
| Database Restore:       |  |

## Introduction to *Rapid*ID<sup>™</sup> Network Mapping System

The *Rapid*ID<sup>TM</sup> Network Mapping System automates labor-intensive and error-prone cable documentation, resulting in a faster, easier way to place and trace cables and patch cords. It is a practical alternative to traditionally manual approaches that is ideally suited for building a new telecommunications room, locating installed cabling, or replacing a network switch. Reduce the time and cost of patch cord documentation by up to 50%. With *Rapid*ID<sup>TM</sup>, the painstaking labeling process is already done. Now network engineers can easily, quickly, and accurately place and trace cables to focus on more strategic initiatives. Minimize the risk of a network outage. Network documentation can drastically reduce downtime during an outage, but documenting physical infrastructure is extremely time-consuming and often overlooked or outdated. *Rapid*ID<sup>TM</sup> makes the documentation process less painful and reduces human error by eliminating the need for manual data entry.

## Features

- Pre-labeled patch cords that automate the labor-intensive and error-prone cable documentation process that can lead to an outage
- An easy to use scanner that saves time on tracing, labeling, and documenting connections, thus freeing-up network engineers to focus on more rewarding and strategic initiatives
- A feature-rich application for Apple and Android mobile devices and Windows®-OS desktop that reduces time and cost of patch cord documentation by up to 50%\* while helping control cost and risk associated with cable installation and management

\*Panduit internal time study, May 2021.

## **Required Components**

- 1. *Rapid*ID<sup>™</sup> Enabled connectivity products.
  - a. Pre-labeled patch cords that contain RapidID™ labels
- 2. RapidID<sup>™</sup> Barcode Scanner (RPDSCN)
  - a. The *Rapid*ID<sup>™</sup> handheld barcode scanner is a Bluetooth® Low Energy scanner that pairs with the *Rapid*ID<sup>™</sup> application. Use it to quickly scan *Rapid*ID<sup>™</sup> barcodes on *Rapid*ID<sup>™</sup> enabled connectivity products.
- 3. *Rapid*ID<sup>™</sup> Software:
  - a. The *Rapid*ID<sup>™</sup> software application is available for mobile and tablet applications through the <u>Apple iOS</u> and <u>Android</u> play stores

b. The *Rapid*ID<sup>™</sup> software application is also available for Windows® – PC through <u>https://www.panduit.com</u>

## Components

## RapidID<sup>™</sup> -Enabled Connectivity Products

#### **Copper Patch Cords**

*Rapid*ID<sup>™</sup>-enabled copper patch cords are pre-labeled with unique *Rapid*ID<sup>™</sup> labels in addition to a product information label. *Rapid*ID<sup>™</sup> barcode labels have a designated barcode with an 'A' & 'B' on them. The *Rapid*ID<sup>™</sup> barcode is a unique identifier that is placed on the product when manufactured. For patch cords shorter than 12", a single *Rapid*ID<sup>™</sup> barcode is placed on the product, with a 'C' label.

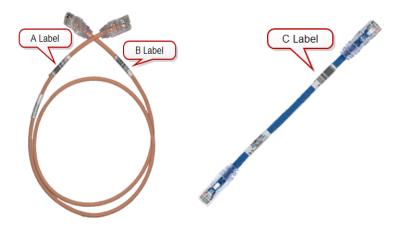

#### **Opti-Core Fiber Patch Cord**

*Rapid*ID<sup>TM</sup> -enabled Opti-Core fiber patch cords are pre-labeled with unique *Rapid*ID<sup>TM</sup> labels in addition to a product information label. *Rapid*ID<sup>TM</sup> labels have a designated barcode with an 'A' & 'B' on them. The *Rapid*ID<sup>TM</sup> barcode is a unique identifier that is placed on the product when manufactured.

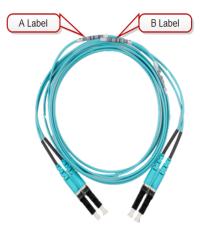

#### **Fiber Trunk Assemblies**

*Rapid*ID<sup>TM</sup> -enabled trunk assembles are pre-labeled with unique *Rapid*ID<sup>TM</sup> labels in addition to a product information label. *Rapid*ID<sup>TM</sup> labels have a designated barcode with an 'F' & 'G' on it. The *Rapid*ID<sup>TM</sup> barcode is a unique identifier that is placed on each connection when manufactured.

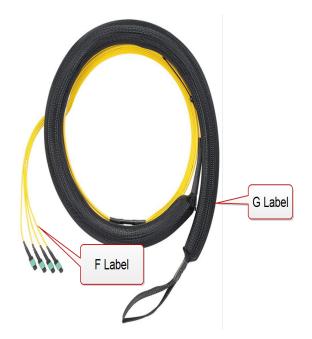

#### **Retrofit Labels**

A reel of *Rapid*ID<sup>™</sup> labels specifically enable existing infrastructures for *Rapid*ID<sup>™</sup>. Labels are pre-printed with unique identifiers at the manufacturing facility. Retrofit labels are available by request through your local Panduit salesperson.

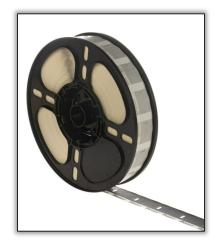

## RapidID<sup>™</sup> Software

- The *Rapid*ID<sup>™</sup> software application is available for mobile and tablet applications through the <u>Apple iOS</u> and <u>Android</u> play stores
- The *Rapid*ID<sup>™</sup> software application is also available for Windows® PC through https://www.panduit.com

See Software for details.

## *Rapid*ID<sup>™</sup> Bluetooth®-Enabled Handheld Barcode Scanner (RPDSCN)

The *Rapid*ID<sup>TM</sup> handheld barcode scanner is a Bluetooth® Low Energy scanner that pairs with the *Rapid*ID<sup>TM</sup> application. Use it to quickly scan *Rapid*ID<sup>TM</sup> barcodes on *Rapid*ID<sup>TM</sup>-enabled connectivity products.

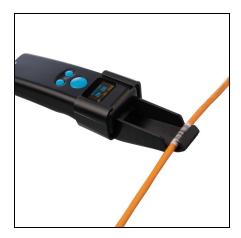

#### **Packaging Contents**

- Barcode Scanner
- Cable Clip
- Wrist Strap
- USB-C to USB-A Charging Cable (3 feet)

#### **Panel Description**

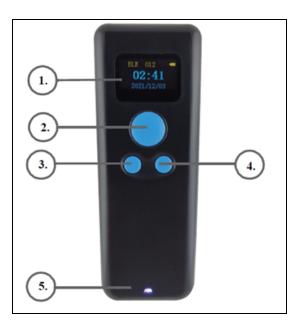

- 1. Display: Shows working mode, power, time, barcode scans, and Navigation menus
- 2. Scan Button: Used for scanning barcodes and exiting menus
- 3. **Menu Button:** Hold for access to Scanner Menu, touch to navigate down on menu selections when inside of a menu
- 4. Select Button: Select highlighted content
- 5. Indicator Light: RGB LED status indicator
  - a. Blue = On/Connected
  - b. Flashing Blue = Connecting
  - c. Flashing Purple = Disconnected

#### **Connect Scanner to Application**

- 1. Open the menu and navigate to **Scanner** page.
- 2. Select **Scan Now** to scan for nearby devices. Ensure the scanner is turned on and in BLE mode.
- 3. Click the appropriate scanner to connect from the list.
- 4. The scanner will confirm the connection with a "beep," and a Test message will open on the app.

|                          |           |               |         |                                                          | 2:54                |                             |     |
|--------------------------|-----------|---------------|---------|----------------------------------------------------------|---------------------|-----------------------------|-----|
|                          |           |               |         |                                                          | •                   | canner                      |     |
| Home<br>BleManager State | PoweredOn | Scar<br>((0)) | Scanner | <no file=""></no>                                        |                     | No File>                    |     |
| ind Nearby Devices       | Scanning  | *             | Test    | <ul> <li><unspecined></unspecined></li> <li>×</li> </ul> | BleManager State    | PoweredOn                   | ((0 |
| me ^                     | Counting  | -14           | 1001    | Signal                                                   | Find Nearby Devices | Scan Now                    | ~   |
| a's iPhone (3)           |           |               |         | h.                                                       | Scanner             | <unspecified></unspecified> | >   |
| e's Apple Watch          |           |               |         | al                                                       |                     |                             |     |
| nner 347                 |           |               |         | al –                                                     | Test                |                             | `   |
| Project Rock TW X-LE     |           |               |         | •0 <b>0</b>                                              | Name 🔨              | Signal                      |     |
|                          |           | ТАВІ          | .ET     |                                                          | Mike's Apple Watch  |                             | ı   |
|                          |           |               |         |                                                          | Mikes iPad          |                             | 0   |
|                          |           |               |         |                                                          | Scanner 347         |                             |     |
|                          |           |               |         |                                                          | мс                  | BILE                        |     |
|                          |           | _             |         |                                                          |                     | Menu                        |     |
|                          |           |               |         |                                                          |                     |                             |     |

#### Power

- The scanner contains an auto shut-off feature to save battery life.
  - ° The default time for auto turn off is 2 minutes.
  - ° See barcode settings for changing the timeout.

#### **Scanner Settings**

#### General

- Shut Down: Shuts down device
- Restore Defaults: Restores device to default settings
- Match (Bluetooth)
- Keys Trigger
- Continuous Mode: Turns scanner laser on indefinitely
- Not Sleep: Turns off the auto-turn off feature
- Delete Last
- Change Language: Change from English to Chinese or from Chinese to English

#### Working Mode

- Instant Upload (Default)
- Storage Mode
- Total Storage
- Upload Data
- Zero Cleaning

Communication

- Bluetooth\_HID
- Bluetooth\_SPP
- Bluetooth\_BLE (Default)
- Wireless 2.4G
- WireUSB\_HID
- WireUSB\_COM

**Time Settings** 

- **Disable** (Default)
- Time Prefix: Attaches time to the beginning of the scanned barcode
- Time Suffix: Attaches time to the end of the scanned barcode
- Time Correction: Manual time correction

#### **Barcodes for Setting Changes**

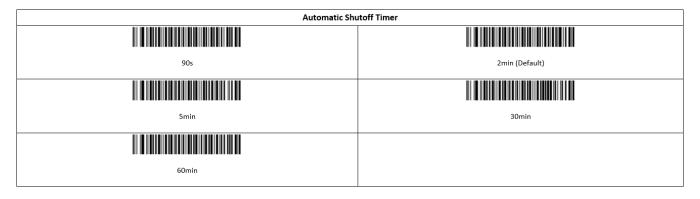

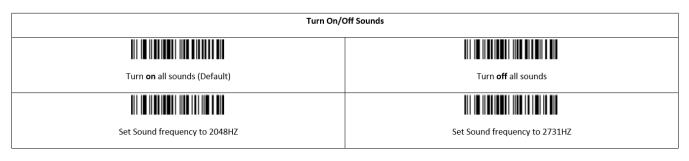

#### RapidID<sup>™</sup> Network Mapping System User Manual

|                                       | Scanner Volume |                       |  |  |  |  |
|---------------------------------------|----------------|-----------------------|--|--|--|--|
|                                       |                |                       |  |  |  |  |
| Low volume                            | Medium volume  | High volume (Default) |  |  |  |  |
| · · · · · · · · · · · · · · · · · · · |                |                       |  |  |  |  |
| Set Communication to Bluetooth (BLE)  |                |                       |  |  |  |  |
|                                       |                |                       |  |  |  |  |
| Bluetooth-BLE (Default)               |                |                       |  |  |  |  |

## **RapidID<sup>™</sup> Software for Tablet/Mobile**

The *Rapid*ID<sup>TM</sup> software provides a feature rich application that aides in the documentation and troubleshooting processes. It is available as a free software application download for mobile devices and tablets. For information about the *Rapid*ID<sup>TM</sup> PC application, available for Windows OS, see *Rapid*ID<sup>TM</sup> Software for PC.

Users can download the software at www.panduit.com/rapid-id

# 

## **Home and Navigation**

The *Rapid*ID<sup>™</sup> Homepage shows the **Navigation** menu.

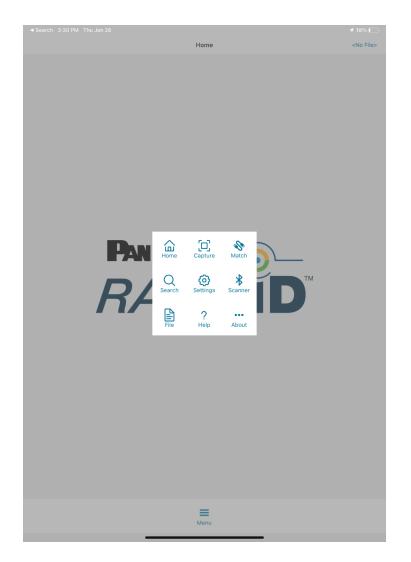

The navigation menu shows the following menus:

| Menu            | Description                   |
|-----------------|-------------------------------|
| Home            | <i>Rapid</i> ID™ Home screen  |
| Capture         | Navigate to the Capture page  |
| Match           | Navigate to the Match page    |
| <u>Search</u>   | Navigate to the Search page   |
| <u>Settings</u> | Navigate to the Settings page |
| File            | Navigate to File Save         |
| Help            | Navigate to FAQs              |
| About           | Navigate to About page        |

## Settings

| About                                | Settings <no< th=""><th>o File&gt;</th></no<> | o File>                                                                                                    |
|--------------------------------------|-----------------------------------------------|----------------------------------------------------------------------------------------------------|
| runcation                            | tail                                          | $\downarrow$                                                                                                    |
| ocation Delimiter                    | -                                             | $\downarrow$                                                                                                    |
| itial Port Number (0-999)            |                                               | 1                                                                                                    |
| ort Number Step Size (1-999)         |                                               | 1                                                                                                    |
| elect Barcode Scanner                | <unspecified></unspecified>                   | *                                                                                                    |
| urn Sound On/Off                     |                                               | <ul> <li>Image: A start of the start of the start of</li></ul> |
| port capture                         | blip *                                        | $\downarrow$                                                                                                    |
| port change                          | buzz *                                        | $\downarrow$                                                                                                    |
| port verified                        | beep *                                        | $\downarrow$                                                                                                    |
| 3rd port on type C                   | hazard •                                      | $\downarrow$                                                                                                    |
| ▶ undo                               | blip *                                        | $\downarrow$                                                                                                    |
| ▶ redo                               | blip *                                        | $\downarrow$                                                                                                    |
| match reference                      | blip *                                        | $\checkmark$                                                                                                    |
| ▶ match                              | beep *                                        | $\checkmark$                                                                                                    |
| ▶ mismatch                           | buzz *                                        | $\downarrow$                                                                                                    |
| search found                         | beep *                                        | $\checkmark$                                                                                                    |
| <ul> <li>search not found</li> </ul> | buzz *                                        | $\checkmark$                                                                                                    |
|                                      | Resets settings to<br>Default                 |                                                                                                    |

| ltem                   | Description                                                   |
|------------------------|---------------------------------------------------------------|
| Truncation             | Adjusts the truncation of text in the Module Page             |
| Location Delimiter     | Adjusts the connector between Module and Port                 |
| Port Number Step Size  | Adjusts the step size from one port to the next when scanning |
| Select Barcode Scanner | Shortcut to the scanner page                                  |

| Item              | Description                                 |
|-------------------|---------------------------------------------|
| Turn Sound On/Off | Turns app sounds on/off                     |
| Sounds            | Change sound response on individual actions |

## Capture Page

The **Capture** page collects information regarding the location of patch cords. Using the **Module** field, a user can set the scanning location of the barcode scanner and begin documenting connections.

As the user scans, the scanning port auto-updates to the next consecutive port in the module.

| File    |                 |               | Capture                     |            |            |        | DC_Cabin       |           |    |
|---------|-----------------|---------------|-----------------------------|------------|------------|--------|----------------|-----------|----|
| Module  |                 | C6509         | C6509_Blade3 🗸 Display Rows |            |            | ws     |                | Connected | ¥  |
| Scannin | ng Port         | -             | - 1                         | +          | Last Scan  |        |                |           | mi |
| 0       | Near Port A     | Barcode       |                             |            | Prior B    | arcode | Far Port       |           |    |
| 0       | C6509_Blade3-01 | 17135418A0840 |                             |            |            |        | PatchPanel4-04 |           |    |
| 0       | C6509_Blade3-02 | 17131165A0107 |                             |            |            |        | PatchPanel4-07 |           |    |
| 0       | C6509_Blade3-03 | 17131165A0170 |                             |            |            |        | PatchPanel4-02 |           |    |
| 0       | C6509_Blade3-04 | 17131165A0246 |                             |            |            |        | PatchPanel4-03 |           |    |
| 0       | C6509_Blade3-05 | 17135418A0835 |                             |            |            |        | PatchPanel4-01 |           |    |
| 0       | C6509_Blade3-06 | 17131165A0177 |                             |            |            |        | PatchPanel4-08 |           |    |
| 0       | C6509_Blade3-07 | 17131165A0166 |                             |            |            |        | PatchPanel4-11 |           |    |
| 0       | C6509_Blade3-08 | 17131165A0176 |                             |            |            |        | PatchPanel4-05 |           |    |
| 0       | C6509_Blade3-09 | 17135418A0558 |                             |            |            |        | PatchPanel4-06 |           |    |
| 0       | C6509_Blade3-10 | 17131165A0247 |                             |            |            |        | PatchPanel4-09 |           |    |
| 0       | C6509_Blade3-11 | 17131165A0004 |                             |            |            |        | PatchPanel4-10 |           |    |
| 0       | C6509_Blade3-12 | 17131165A0145 |                             |            |            |        | PatchPanel4-12 |           |    |
|         |                 |               | 82<br>retach                | K]<br>Undo | Di<br>Redo | Menu   |                |           |    |

- Module: User-defined field that groups ports
- Scanning Port: The port the RapidID™ barcode will scan to
- Display Rows: Setting for visual layout of data
  - Connected: Only shows rows of data which contain port connections
  - Contiguous: Shows all rows of data regardless of port connections
  - ° Changed: Only shows connections of ports that have been changed
- Last Scan: Provides the last barcode scanned and a visual indicator for when the scanner is connected to the software.
- Undo/Redo

| File   |                 |               | Capture                          |                | DC_Ca     | binet1 |
|--------|-----------------|---------------|----------------------------------|----------------|-----------|--------|
| Module | e               | C6509_Blade3  | <ul> <li>Display Rows</li> </ul> |                | Connected | ¥      |
| Scanni | ing Port        | - 1           | + Last Scan                      |                |           | mai    |
| 0      | Near Port 🔿     | Barcode       | Prior Barcode                    | Far Port       |           |        |
| 0      | C6509_Blade3-01 | 17135418A0840 |                                  | PatchPanel4-04 |           |        |
| 0      | C6509_Blade3-02 | 17131165A0107 |                                  | PatchPanel4-07 |           |        |
| 0      | C6509_Blade3-03 | 17131165A0170 |                                  | PatchPanel4-02 |           |        |
| 0      | C6509_Blade3-04 | 17131165A0246 |                                  | PatchPanel4-03 |           |        |

- **Near Port**: Combination of Module + Scanning port to provide the location of the patch cord.
- **Barcode**: The *Rapid*ID<sup>™</sup> barcode mapped to the near port.
- **Prior Barcode**: Used in validation, the prior barcode shows the previous barcode data associated with the Near Port.
- **Far Port**: When both sides of the patch cord are connected, this field displays the Far Port.

#### Verify

The verification function, located within capture page, allows for a comparison to be made between current patch cord locations and previously saved results. This enables users to verify the connection location during troubleshooting or an audit, after initial documentation has been completed.

| < Hon  | ne              |               | Capture                     |               |                | DC_Cat    | binet1 |  |
|--------|-----------------|---------------|-----------------------------|---------------|----------------|-----------|--------|--|
| Module |                 | C6509_Blade3  | C6509_Blade3 V Display Rows |               |                | ontiguous | 🗸 at   |  |
| Scanni | ng Port         | - 3           | + La                        | ast Scan      | 999999         | 999B0052  | (00)   |  |
| 0      | Near Port A     | Barcode       |                             | Prior Barcode | Far Port       |           |        |  |
| 0      | C6509_Blade3-01 | 99999999A0049 |                             | 17135418A0840 |                |           |        |  |
| 0      | C6509_Blade3-02 | 999999980052  |                             | 17131165A0107 |                |           |        |  |
| 0      | C6509_Blade3-03 | 17131165A0170 |                             |               | PatchPanel4-02 |           |        |  |
| 0      | C6509_Blade3-04 | 17131165A0246 |                             |               | PatchPanel4-03 |           |        |  |
| 0      | C6509_Blade3-05 | 17135418A0835 |                             |               | PatchPanel4-01 |           |        |  |
| 0      | C6509_Blade3-06 | 17131165A0177 |                             |               | PatchPanel4-08 |           |        |  |
| 0      | C6509_Blade3-07 | 17131165A0166 |                             |               | PatchPanel4-11 |           |        |  |
| 0      | C6509_Blade3-08 | 17131165A0176 |                             |               | PatchPanel4-05 |           |        |  |
| 0      | C6509_Blade3-09 | 17135418A0558 |                             |               | PatchPanel4-06 |           |        |  |
| 0      | C6509_Blade3-10 | 17131165A0247 |                             |               | PatchPanel4-09 |           |        |  |
| 0      | C6509_Blade3-11 | 17131165A0004 |                             |               | PatchPanel4-10 |           |        |  |
| 0      | C6509_Blade3-12 | 17131165A0145 |                             |               | PatchPanel4-12 |           |        |  |
|        |                 | 2             |                             |               |                |           |        |  |

To Verify:

- 1. Navigate to the area where connections need to be verified.
- 2. Confirm the starting location.
- 3. Scan cables connected to the port locations.

Cables that are confirmed to be in the correct position will highlight green.

Cables that are incorrect will highlight red (see below: port 1 & 2) with an indication of the previous *Rapid*ID<sup>™</sup> barcode.

| < Hon   | ne              |               | Cap | oture         | DC_Cat         | binet1       |
|---------|-----------------|---------------|-----|---------------|----------------|--------------|
| Module  | 9               | C6509_Blade3  | ~   | Display Rows  | Contiguous     | $\checkmark$ |
| Scannii | ng Port         | — з           | +   | Last Scan     | 99999999B0052  | [00]         |
| 0       | Near Port A     | Barcode       |     | Prior Barcode | Far Port       |              |
| 0       | C6509_Blade3-01 | 99999999A0049 |     | 17135418A0840 |                |              |
| 0       | C6509_Blade3-02 | 99999999B0052 |     | 17131165A0107 |                |              |
| 0       | C6509_Blade3-03 | 17131165A0170 |     | )             | PatchPanel4-02 |              |
| 0       | C6509_Blade3-04 | 17131165A0246 |     |               | PatchPanel4-03 |              |
| 0       | C6509_Blade3-05 | 17135418A0835 |     |               | PatchPanel4-01 |              |

**Note**: When cabling is being updated, such as during a move, adds, and changes process, the verification function can be overridden/ignored by saving the new cables to their respective positions. After the new cables are installed and scanned into their positions, the user can save the new connections to the database, which will overwrite the previously saved connection data.

#### **Search Function**

By utilizing the currently opened file, the **Search** function can provide the port location of a patch cord. Once a barcode is scanned, the search function will then display the module and port location of the patch cord to the user.

| Capture |                                                            | DC_Cabinet1     |  |  |  |
|---------|------------------------------------------------------------|-----------------|--|--|--|
|         | Scan Barcode<br>Scan a barcode to search for its location. |                 |  |  |  |
|         | Barcode Location ^                                         |                 |  |  |  |
|         | 16942135A0759                                              | C6509_Blade4-13 |  |  |  |

## **Match Function**

The **Match** page feature enables users to easily locate each end of a patch cable, without the need to manually trace cables or document their findings. This is done by scanning a *Rapid*ID<sup>TM</sup> barcode into the reference field, and then scanning other cables until the correct one is identified.

| < Search  | Match                                                 | DC_Cabinet*       |
|-----------|-------------------------------------------------------|-------------------|
| Reference | 1700278480004 [89] Compare                            | 17002784A0004 (et |
|           | Test Barcodes<br>Scan barcode to text for same cable. |                   |
|           |                                                       |                   |
| Search    | Restort March                                         | DCTORPOR          |
| Reference | 1700278480004 [m] Compare                             | 1700278480003 [4  |
|           | Test Barcodes<br>Scan barcode to test for same cable. |                   |
|           | X                                                     |                   |
|           | 🗞 🗮<br>Rotatut Minu                                   |                   |

- **Reference**: Scan the *Rapid*ID<sup>™</sup> barcode for which you're trying to find the other side
- **Compare**: Scan *Rapid*ID<sup>™</sup> barcodes continuously until you find the correct other side of the reference cable
  - **Green Checkbox** = Correct other side of the cable
  - **Red "X"** = Incorrect other side of the cable
- **Restart**: Clears the Reference and Compare fields, and resets the page for another match connection

## **File Function**

The **File** page provides the user capabilities to save, delete, import, and export files and data.

| < Home         |           |               |            |            | File     |              |        |             |      | DC_Cabinet |
|----------------|-----------|---------------|------------|------------|----------|--------------|--------|-------------|------|------------|
| Enter Filename |           |               |            |            |          |              |        |             |      | ×          |
| DC_Cabinet1    |           |               |            |            |          |              |        |             |      |            |
| NEMA_MDC.json  |           |               |            |            |          |              |        |             |      |            |
|                |           |               |            |            |          |              |        |             |      |            |
|                |           |               |            |            |          |              |        |             |      |            |
|                |           |               |            |            |          |              |        |             |      |            |
|                |           |               |            |            |          |              |        |             |      |            |
|                |           |               |            |            |          |              |        |             |      |            |
|                |           |               |            |            |          |              |        |             |      |            |
|                |           |               |            |            |          |              |        |             |      |            |
|                |           |               |            |            |          |              |        |             |      |            |
|                |           |               |            |            |          |              |        |             |      |            |
|                | ✓<br>Save | Ay<br>Save As | C.<br>Load | X<br>Close | ⊲<br>CSV | کې<br>Export | Import | Ü<br>Delete | Menu |            |
|                |           |               | _          |            |          |              | _      |             |      |            |

- Save: Saves progress in the current session
- Save As: Saves the current session as a new file
- Load: Loads a user selected file
- Close: Closes the current session
- CSV: Exports a file as a comma-separated values (.CSV) text file
- **Export**: Exports a file as a JSON. (Allows the file to be transferred to other hardware devices)
- Import: Imports JSON files from other hardware devices
- Delete: Deletes the selected file

#### **Unsaved Changes**

When a user makes changes to a file but do not save them, the file and modules with changes will be highlighted.

| Module     C6509_Blade3     Display Rows     Connected       Scanning Port     -     1     +     Last Scan |              |
|----------------------------------------------------------------------------------------------------|--------------|
|                                                                                                    | [mu]         |
|                                                                                                    | $\checkmark$ |
| ✓ File Capture DC_Cab                                                                                      | inet1        |

## **RapidID<sup>™</sup> Software for PC (Windows)**

RapidID<sup>™</sup> for PC is a local host application that can be run on any Windows machine.

Users can download the software at www.panduit.com/rapid-id

To install RapidID<sup>™</sup> onto a local Windows Device:

1. Agree to the terms of the End-User License Agreement.

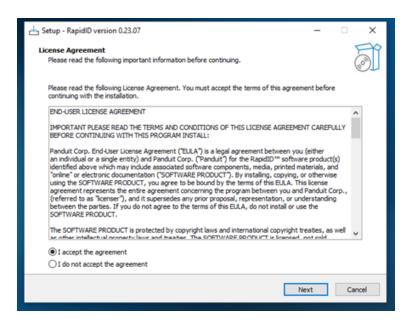

2. Create desktop shortcut (optional).

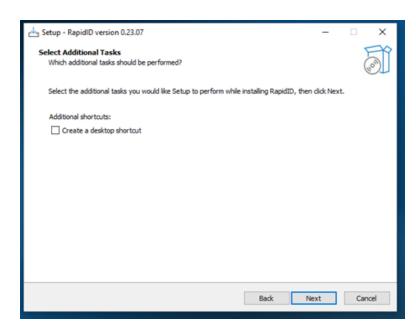

3. Start the installation.

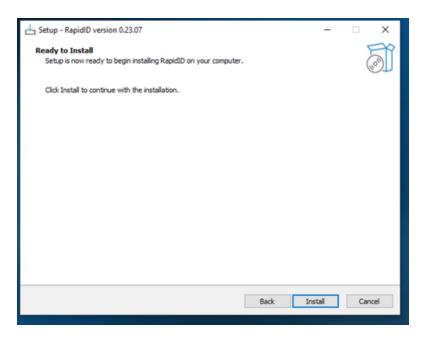

*Rapid*ID<sup>™</sup> begins installing.

| c나 Setup - RapidID version 0.23.07                                       | - | • ×    |
|--------------------------------------------------------------------------|---|--------|
| Installing<br>Please wait while Setup installs RapidID on your computer. |   |        |
| Extracting files<br>C: \Panduit\RapidID\rapidid-0.0. 1-SNAPSHOT.jar      |   |        |
|                                                                          |   |        |
|                                                                          |   |        |
|                                                                          |   |        |
|                                                                          |   |        |
|                                                                          |   |        |
|                                                                          |   |        |
|                                                                          |   |        |
|                                                                          |   |        |
|                                                                          |   | Cancel |

4. When installation completes, click **Finish** to launch the application.

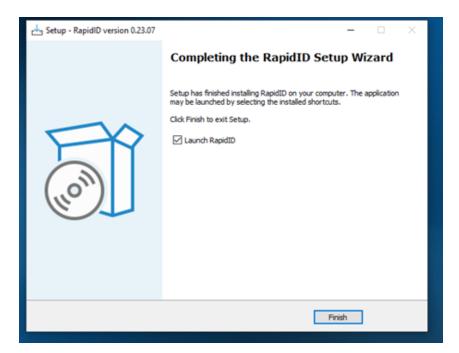

## **Navigation**

Starting the application takes the user to the home page.

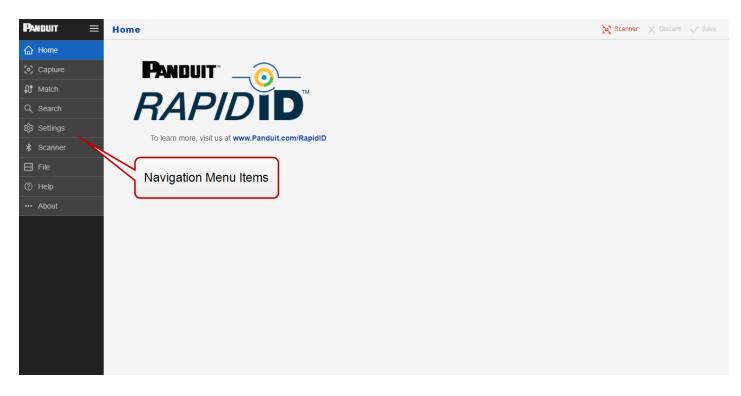

## **Application Launch**

When launched, the *Rapid*ID<sup>™</sup> application will launch the server, open the local browser, and navigate to 'localhost:8080'

Note: Only one instance of the *Rapid*ID<sup>™</sup> software is allowed at a time.

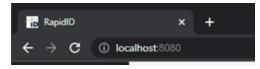

## Settings

| PANDUIT = Settings                          |                                                                                                    |                                                                                                    | 🗙 Scanner 🛛 Discard 🗸 Save |
|---------------------------------------------|----------------------------------------------------------------------------------------------------|----------------------------------------------------------------------------------------------------|----------------------------|
| i Home<br>⊗ Capture<br>407 Match            | Language Ooses a profered legacys or detect the language from the browser's legacys preference (default is English for unsupported legacys).                                                                                                    | Location Delimiter The lost detacked within a port lostion only separating mobilit nome from port number.   Listatis Dutinitur | ĺ                          |
| C, Sandh<br>Sandh<br>Sandh<br>Sandh<br>File | Initial Port Number (0-999) The scarege gost number will be model to this value the flags of any of the ingels a model the flags of any of the ingels a model the flags of any of the ingels a model the flags of any of the ingels a model the flags of any of the ingels a model the flags of any of the ingels a model the flags of any of the ingels a model the flags of any of the ingels a model the flags of the ingels a model the flags of the ingels a model the flags of the ingels a model the flags of the ingels a model the flags of the ingels a model the flags of the ingels a model the flags of the ingels a model the flags of the ingels a model the flags of the ingels a model the flags of the ingels a model the flags of the ingels a model the ingels a models the ingels a models the ingels a models the ingels a models the ingels a models the ingels a models the ingels a models the ingels a models the ingels a models the ingels a models the ingels a models the ingels a models the ingels a models the ingels a models the ingels a mo | Port Number Step Size (1.999) The size for add incommenting the scarring port following a capture scar. 1                      |                            |
| © Help<br>About                             | Barcode Scanner The not workly connected barcode scores, bardies the surveillande discorrect.                                                                                                    | Allow Sounds<br>Altere the replication is poly exants.                                                                         |                            |
|                                             | Port Capture This save plays for a new connection.  Hol Capture big                                                                                                    | Port Change This sound plays for a convection theorys.  Post Durings  v                                                        |                            |
|                                             | Port Verified This source plays for a writed correction.           Part source         Part source           Deep         V                                                                                                    | Third Port The seed plays for denoising trying to add a 3rd Contexture for a type C ladar.                                     |                            |
|                                             | Undo $\label{eq:constraint} \begin{split} & \text{The second plays for under } \\ & b \\ & b \\ & b \\ & \bullet \\ \end{split} $                                                                                                    | Redo<br>The sourd plays for redo.                                                                                              |                            |
|                                             | Reference cable The wood plays for selecting a cable that you went to match.                                                                                                    | Same The same plays when the same cable is found.                                                                              |                            |
|                                             | Differ The sound plays when a different table is faced.                                                                                                    | Found This much plays for a learch that finals at least one                                                                    |                            |
|                                             | Not Found This sound plays for a search that does not find any buzz v                                                                                                    | Restore Factory Defaults<br>Restore Finday Defaults                                                                            |                            |

#### **Connect Scanner**

| NOUIT 🗏 Scan | ner                           |                   |        |
|--------------|-------------------------------|-------------------|--------|
| Home         | 1047                          |                   |        |
| apture       | 117401                        |                   |        |
| Match        | anner Status disconnected     |                   |        |
| Search       |                               |                   |        |
| Settings N   | amo                           | ID                | Signal |
| Scanner      | Scanner 355                   | dd.0d.30.a5.df.42 | al.    |
| Fão          | Galaxy Watch Active2(B838) LE | f4.9d.80.87.91:70 | al.    |
| Help         |                               |                   |        |
| bout         |                               |                   |        |

The scanner page provides connection information about the <u>**RPDSCN**</u>. To connect the Bluetooth® scanner, use the following steps.

- 1. Click **Scanner** in the Navigation menu.
- 2. If not already scanning, click the **Scan for Devices** button.

| Scanner Status disconnected   |                   |        |
|-------------------------------|-------------------|--------|
| Name                          | ID                | Signal |
| Scanner 355                   | dd 0d 30 a5 df 42 | al.    |
| Galaxy Watch Active2(B838) LE | 14.9d.80.87.91.70 | sl.,   |
|                               |                   |        |
|                               |                   |        |

3. Select the scanner.

**Note**: The scanner name, for example "355", will match the ID of the RPDSCN.

| Scanner Status disconnected   |                   |        |
|-------------------------------|-------------------|--------|
| Name                          | ID                | Signal |
| Scenner 355                   | dd:0d:30:a5:df:42 | at a   |
| Galaxy Watch Active2(B838) LE | f4.9d:80:87:91:70 | st.,   |
|                               |                   |        |
|                               |                   |        |

4. Ensure that the scanner is in BLE (Bluetooth Low Energy) mode.

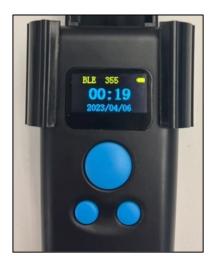

The scanner is now connected to the *Rapid*ID<sup>™</sup> application.

**Note**: The application will attempt to auto-reconnect when the scanner goes into sleep mode.

| Scanner        |                   |                  |      |
|----------------|-------------------|------------------|------|
|                |                   |                  |      |
| Scanner Status | connected         |                  |      |
|                |                   |                  |      |
| Name           | Scanner 355       |                  |      |
| ID             | dd:0d:30:a5:df:42 |                  |      |
| Test Barcode   |                   |                  |      |
|                |                   |                  |      |
|                |                   |                  |      |
|                |                   |                  |      |
| Disconnect     |                   | Scan for Devices | Stop |

## **Capture Page**

The **Capture** page collects information regarding the location of patch cords. In *Rapid*ID<sup>TM</sup> for PC, the user defines the location of patch cords using the **Site**, **Zone**, and **Module** fields.

Note: A Site, Zone, and Module must be defined and selected before beginning to scan.

As the user scans, the scanning port auto-updates to the next consecutive port in the module.

| RapidD                    | × +                  |         |               |               |                           |
|---------------------------|----------------------|---------|---------------|---------------|---------------------------|
| ← → ♂ ○ loc               | calhost 8080/capture |         |               |               | 1 ± 0 ± 1                 |
| Preduit =                 | Capture              |         |               |               | 🗙 Scamer 兴 Discard 🗸 Save |
|                           | Ste                  |         |               |               | Contiguous ~              |
| (E) Caphare               |                      |         |               |               |                           |
| £5 Match                  | Scanner Focus        |         |               |               |                           |
| Q, Search<br>(\$ Settings | Zone                 |         | Module        | Scanting Part | 0 0                       |
| ③ Settings                |                      |         |               |               |                           |
| ≵ Scanner<br>⊟ File       |                      |         |               |               |                           |
| E File                    | Capture Data         |         |               |               |                           |
| ⑦ Нор                     | Near End ~           | Barcode | Prior Barcode | Note          | Far End                   |
| About                     |                      |         |               |               |                           |
|                           |                      |         |               |               |                           |

| Rapid D  |                        |               |               |       |                      |
|----------|------------------------|---------------|---------------|-------|----------------------|
| • • • •  | localhost.0000/capture |               |               |       | C 🕁 🖬 🔺              |
| NIDUIT = | Capture                |               |               |       | 🗙 Somer 🖂 Societ 🗸 S |
|          | _ 5H                   |               |               |       | - Display Mode       |
| Capture  | Data Center            |               | 0 1           |       | contiguous           |
|          | Scanner Focus          |               |               |       |                      |
|          | c 200                  |               | tak -         |       |                      |
| Settings | R1-Cabinet1            | / 🖁 🛛         | 1509_8iade3   | D 🗄 1 | 0 0                  |
|          |                        |               |               |       |                      |
|          | Capture Data           |               |               |       |                      |
|          | Near End ~             | Barcode       | Prior Barcode | Note  | Far End              |
|          | C6509_Blade3-01        | 17135418A0840 |               |       | PatchPanel4-04       |
|          | C6509_Blade3-02        | 17131165A0107 |               |       | PatchPanel4-07       |
|          | C6509_Blade3-03        | 17131965A0170 |               |       | PatchPanel4-02       |
|          | C6509_Blade3-04        | 17131165A0246 |               |       | PatchPanel4-03       |
|          | C6509_Blade3-05        | 17135418A0835 |               |       | PatchPanel4-01       |
|          | C6509_Blade3-06        | 17131165A0177 |               |       | PatchPanel4-08       |
|          | C6509_Blade3-07        | 17131165A0106 |               |       | PatchPanel4-11       |
|          | C6509_Blade3-08        | 17131165A0176 |               |       | PatchPanel4-05       |
|          | C6509_Blade3-09        | 17135418A0558 |               |       | PatchPanel4-06       |
|          | C6509_Blade3-10        | 17131165A0247 |               |       | PatchPanel4-09       |
|          | C6509_Blade3-11        | 17131165A0004 |               |       | PatchPanel4-10       |
|          | C6509_Blade3-12        | 17131165A0145 |               |       | PatchPanel4-12       |
|          | C6509_Blade3-13        | 17131165A0072 |               |       |                      |
|          | C6509_Blade3-14        | 17135418A0756 |               |       |                      |
|          | C6509_Blade3-15        | 17131165A0305 |               |       |                      |
|          | C6509_Blade3-16        | 17131165A0304 |               |       |                      |

A user can add a note to a cable with the free form text field in the note's column. Notes are connected to each side of a connection.

| Ca | oture Data      |               |               |                 |                | <b>\$</b> 6 |   |
|----|-----------------|---------------|---------------|-----------------|----------------|-------------|---|
|    | Near End ^      | Barcode       | Prior Barcode | Note            | Far End        |             | ŝ |
|    | C6509_Blade3-01 | 17135418A0840 |               | Add a note here | PatchPanel4-04 |             |   |
|    | C6509_Blade3-02 | 17131165A0107 |               |                 | PatchPanel4-07 |             |   |
|    | C6509_Blade3-03 | 1706651281096 |               |                 | PatchPanel4-02 |             |   |
|    | C6509_Blade3-04 | 17131165A0246 |               |                 | PatchPanel4-03 |             |   |
| 0  | 08500 Blade2.05 | 47435440A0025 |               |                 | DatchDapp14 04 |             |   |

## Data Structure: Site – Zone – Module – Ports

- **Sites**: The top level which represents a physical location or site where data is stored or processed. Examples could include a building, or a campus.
- **Zone**: The second level is the Zone, which represents a specific area within a site. They can have varying levels of detail, and a site can contain many zones. Examples could include a cabinet in a data center, or an entire telecommunications room.
- **Module**: The third level is the module, which represents a specific functional unit within a zone. Zones can have multiple modules. Examples could include

networking equipment such as switches, servers, patch panels, and/or rack units.

Note: Module names cannot contain spaces

• **Ports**: The fourth level is the port, which represents a specific interface or connection within a module. For example, a network switch has several ports. Ports range from 1-999.

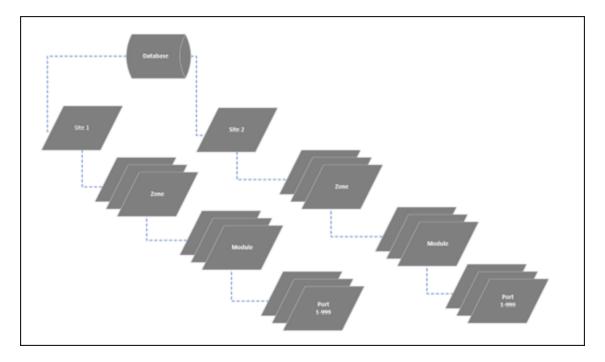

**Tip**: Setting up a data structure that makes sense for your organization is important. Define a structure ahead of time to ensure clean data.

#### Verify

The verification function, located within Capture, allows for a comparison to be made between current patch cord locations and previously saved results. This enables users to verify the connection location during troubleshooting or an audit, after initial documentation has been completed.

To Verify:

- 1. Navigate to the area where connections need to be verified.
- 2. Confirm the starting location.
- 3. Scan cables connected to the port locations.

| letings Control Control Contro | ит 🔳 🖉 | Capture         |               |               |               | 🛞 Scanner 🗙 Discard 🗸     |
|----------------------------------------------------------------------------------------------------|--------|-----------------|---------------|---------------|---------------|---------------------------|
| splare         Scanner Focus           catch         DC Cablet 1         0 10000         000000         000000         000000         000000         000000         000000         000000         000000         000000         000000         000000         000000         000000         000000         000000         000000         000000         000000         000000         000000         000000         0000000         0000000         0000000         0000000         0000000         0000000         0000000         00000000         000000000         00000000000         00000000000         000000000000000         000000000000000000000000000000000000                                                                                                    | me     |                 |               |               |               |                           |
| Carbon Control         Made         Starting Put           Carbon Control         Carbon Control         Prior Barcode         Note         Far End           Control         Costoner         Costoner         PatchPanel4-04         PatchPanel4-04           Costoner         Costoner         Costoner         PatchPanel4-04         PatchPanel4-04         PatchPanel4-04           Costoner         Costoner         Costoner         PatchPanel4-04         PatchPanel4-04           Costoner         Costoner         Costoner         PatchPanel4-04         PatchPanel4-04           Costoner         Costoner         Costoner         PatchPanel4-04         PatchPanel4-04           Costoner         Costoner         Costoner         PatchPanel4-04         PatchPanel4-04           Costoner         Costoner         Costoner         PatchPanel4-04         PatchPanel4-04           Costoner         Costoner         Costoner         PatchPanel4-05         PatchPanel4-05           Costoner <t< td=""><td>pture</td><td>Data Center 1</td><td>V 8</td><td></td><td></td><td>contiguous</td></t<>                                                                                                    | pture  | Data Center 1   | V 8           |               |               | contiguous                |
| Cabinet 1         Costong Blades3         Costong Blades3 <thcostong blades3<="" th="">         Costong Blades3<!--</td--><td>nch</td><td>Scanner Focus</td><td></td><td></td><td></td><td></td></thcostong>                                                                                                    | nch    | Scanner Focus   |               |               |               |                           |
| Introd         Capture Data         Prior Barcode         Prior Barcode         Note         Far End           0         C6509_Blade3.01         17135418A0840         Prior Barcode         Note         PatchPanel4.04           0         C6509_Blade3.02         17131165A0107         PatchPanel4.04         PatchPanel4.04           0         C6509_Blade3.03         16042135A0759         PatchPanel4.04         PatchPanel4.07           0         C6509_Blade3.03         16042135A0779         17131165A0246         PatchPanel4.07           0         C6509_Blade3.05         16042135A0948         PatchPanel4.11         PatchPanel4.04           0         C6509_Blade3.06         16042135A0948         PatchPanel4.06         PatchPanel4.06           0         C6509_Blade3.07         17131165A0176         PatchPanel4.06         PatchPanel4.06           0         C6509_Blade3.08         17131165A0247         PatchPanel4.06         PatchPanel4.06           0         C6509_Blade3.10         17131165A0247         PatchPanel4.10         PatchPanel4.10           0         C6509_Blade3.11         17131165A0024         PatchPanel4.10         PatchPanel4.12           0         C6509_Blade3.13         17131165A0072         PatchPanel4.12         PatchPanel4.12                                                                                                    | arch   |                 |               |               | Scarring Port |                           |
| Description         Description         Description         Note         Far End           0         0         0         0         Near End         Barcode         Prior Barcode         Note         Far End           0         0         0.0500_Blade3.01         17135418A0840         Image: Construction         PatchPanel4.04           0         0.0500_Blade3.02         17131165A0107         Image: Construction         PatchPanel4.07           0         0.0500_Blade3.03         16042135A0759         17131165A0246         Image: Construction         PatchPanel4.07           0         0.0500_Blade3.05         16042135A0041         17131165A0246         Image: Construction         PatchPanel4.07           1         0.0500_Blade3.05         16042135A0041         1713165A0246         Image: Construction         PatchPanel4.07           1         0.0500_Blade3.05         16042135A0048         1713165A0246         Image: Construction         PatchPanel4.07           1         0.0500_Blade3.07         1713165A0146         Image: Construction         PatchPanel4.05         PatchPanel4.06           1         0.0500_Blade3.10         1713165A0247         Image: Construction         PatchPanel4.00         PatchPanel4.00           1         0.0500_Blade3.11         1713165A0145 </td <td>tings</td> <td>DC Cabinet 1</td> <td>Z</td> <td>0_Blade3</td> <td>7</td> <td>0 0</td>                                                                                                    | tings  | DC Cabinet 1    | Z             | 0_Blade3      | 7             | 0 0                       |
| Near End         Barcode         Prior Barcode         Note         Far End           out              05009_Blade3-01             17135418A0840             05099_Blade3-02             17131165A0107             05099_Blade3-02             17131165A0107             05099_Blade3-03             16942135A0759             0509_Blade3-04             16942135A0759             0509_Blade3-05             16942135A0759             0509_Blade3-05             16942135A0948             0509_Blade3-05             16942135A0948             0509_Blade3-05             16942135A0948             0509_Blade3-05             16942135A0948             0509_Blade3-05             16942135A0948             0509_Blade3-05             16942135A0948             0509_Blade3-07             17131165A0146             0509_Blade3-07             17131165A0146             0509_Blade3-08             17131165A0146             0509_Blade3-09             17131165A0145             0509_Blade3-09             17131165A0145             0509_Blade3-11             17131165A0145             0509_Blade3-12             17131165A0145             0509_Blade3-12             17131165A0145             0509_Blade3-13             17131165A0172             0509_Blade3-13             17131165A0172             0509_Blade3-13             17131165A0172             0509_Blade3-14             17131165A0172             0509_Blade3-14             17131165A0172             0509_Blade3-14             17131165A0172             0509_Blade3-14             17131165A0172             0509_Blade3-14             17135116A0756             0509_Blade3-14             17135116A0756             0509_Blade3-14             17135116A0756             0509_Blade3-14             17135116A0756             0509_Blade3-14             17135116A0756             0509_Blade3-14             17135116A0756             0509_Blade3-14             17135116A0756             0500             0500_Blade3-14                                                                                                    |        |                 |               |               |               |                           |
| Image: biology         Neter End-         Barcode         Prior Barcode         Note         Far End           Image: construction of the state of the state o                                                                                               |        | Capture Data    |               |               |               | \$                        |
| out         C0509_Blade3-01         17135418A0840         PatchPanel4-04           C0509_Blade3-02         17131165A0107         PatchPanel4-07           C0509_Blade3-03         10942135A0759         PatchPanel4-07           C0509_Blade3-04         16942135A0779         17131165A0246         PatchPanel4-07           C0509_Blade3-05         16942135A0941         17135418A0835         PatchPanel4-07           C0509_Blade3-06         16942135A0941         17135418A0835         PatchPanel4-07           C0509_Blade3-05         16942135A0948         PatchPanel4-11         PatchPanel4-11           C0509_Blade3-06         16942135A0948         PatchPanel4-05         PatchPanel4-05           C0509_Blade3-07         17131165A0176         PatchPanel4-05         PatchPanel4-05           C0509_Blade3-08         17131165A0176         PatchPanel4-05         PatchPanel4-05           C0509_Blade3-10         17131165A0247         PatchPanel4-06         PatchPanel4-09           C0509_Blade3-11         17131165A0072         PatchPanel4-12         PatchPanel4-12           C0509_Blade3-13         17131165A0072         Image: PatchPanel4-12         Image: PatchPanel4-12           C0509_Blade3-14         17135418A0756         Image: PatchPanel4-12         Image: PatchPanel4-12                                                                                                    |        | Near End ^      | Barcode       | Prior Barcode | Note          | Far End                   |
| C0509_Blade3.02       17131165A0107       PatchPanel4-07         C0509_Blade3.03       10942135A0759       Include       Include         C0509_Blade3.04       10942135A0779       17131165A0246       Include       Include         C0509_Blade3.05       10942135A0941       17135418A0835       Include       Include       <                                                                                                    |        | C6509_Blade3-01 | 17135418A0840 |               |               | PatchPanel4-04            |
| C6509_Blade3.04       16942135A0779       17131165A0246         C6509_Blade3.05       16942135A0941       17135418A0835         C0509_Blade3.06       16942135A0948          C0509_Blade3.07       17131165A0166       PatchPanel4.11         C0509_Blade3.08       17131165A0176       PatchPanel4.05         C0509_Blade3.09       17135418A0558       PatchPanel4.06         C0509_Blade3.09       17131165A0247       PatchPanel4.06         C0509_Blade3.11       17131165A004       PatchPanel4.10         C0509_Blade3.12       17131165A0072       PatchPanel4.12         C0509_Blade3.13       17131165A0072       PatchPanel4.12         C0509_Blade3.14       17131165A0072       Enclose                                                                                                    |        | C6509_Blade3-02 | 17131165A0107 |               |               | PatchPanel4-07            |
| C6509_Blade3.05         16942135A0941         17135418A0835           C6509_Blade3.06         16942135A0948         PatchPanel4.11           C6509_Blade3.07         17131165A0166         PatchPanel4.05           C6509_Blade3.08         17135418A0558         PatchPanel4.05           C6509_Blade3.09         17135418A0558         PatchPanel4.06           C6509_Blade3.10         17131165A0247         PatchPanel4.09           C6509_Blade3.11         17131165A004         PatchPanel4.10           C6509_Blade3.12         17131165A0072         PatchPanel4.12           C6509_Blade3.13         17131165A0072         PatchPanel4.12           C6509_Blade3.14         17135418A0756         PatchPanel4.12                                                                                                    |        | C6509_Blade3-03 | 16942135A0759 |               |               |                           |
| C6509_Blade3.06       10942135A0948         C6509_Blade3.07       17131165A0166         C6509_Blade3.08       17131165A0176         C6509_Blade3.09       17135418A0558         C6509_Blade3.10       17131165A0247         C6509_Blade3.11       17131165A0247         C6509_Blade3.12       17131165A0247         C6509_Blade3.12       17131165A0247         C6509_Blade3.13       17131165A004         C6509_Blade3.12       17131165A004         C6509_Blade3.13       17131165A0072         C6509_Blade3.13       17131165A0072         C6509_Blade3.14       17135418A0756                                                                                                    |        | C6509_Blade3-04 | 16942135A0779 | 17131165A0246 |               |                           |
| C6509_Blade3-07         17131165A0166         PatchPanel4-11           C6509_Blade3-08         17131165A0176         PatchPanel4-05           C6509_Blade3-09         17135418A0558         PatchPanel4-06           C6509_Blade3-10         17131165A0247         PatchPanel4-09           C6509_Blade3-11         17131165A004         PatchPanel4-10           C6509_Blade3-12         17131165A0072         PatchPanel4-12           C6509_Blade3-13         17131165A0072         PatchPanel4-12           C6509_Blade3-14         1713418A0756         PatchPanel4-12                                                                                                    |        | C6509_Blade3-05 | 16942135A0941 | 17135418A0835 |               |                           |
| C6509_Blade3-08         17131165A0176         PatchPanel4-05           C6509_Blade3-09         17135418A0558         PatchPanel4-06           C6509_Blade3-10         17131165A0247         PatchPanel4-09           C6509_Blade3-11         17131165A004         PatchPanel4-10           C6509_Blade3-12         17131165A0072         PatchPanel4-12           C6509_Blade3-13         17131165A0072         PatchPanel4-12           C6509_Blade3-14         17135418A0756         PatchPanel4-12                                                                                                    |        | C6509_Blade3-06 | 16942135A0948 |               |               |                           |
| C0509_Blade3-09         17135418A0558         PatchPanel4-06           C0509_Blade3-10         17131165A0247         PatchPanel4-09           C0509_Blade3-11         17131165A0004         PatchPanel4-10           C0509_Blade3-12         17131165A0145         PatchPanel4-12           C0509_Blade3-13         17131165A0072         PatchPanel4-12           C0509_Blade3-14         17135418A0756         PatchPanel4-12                                                                                                    |        | C6509_Blade3-07 | 17131165A0166 |               |               | PatchPanel4-11            |
| C6509_Blade3-10         17131165A0247         PatchPanel4-09           C6509_Blade3-11         17131165A004         PatchPanel4-10           C6509_Blade3-12         17131165A0145         PatchPanel4-12           C6509_Blade3-13         17131165A0072         PatchPanel4-12           C6509_Blade3-14         17131165A0072         PatchPanel4-12                                                                                                    |        | C6509_Blade3-08 | 17131165A0176 |               |               | PatchPanel4-05            |
| C6509_Blade3-11         17131165A0004         PatchPanel4-10           C6509_Blade3-12         17131165A0145         PatchPanel4-12           C6509_Blade3-13         17131165A0072         PatchPanel4-12           C6509_Blade3-14         17135418A0756         C6509_Blade3-14                                                                                                    |        | C6509_Blade3-09 | 17135418A0558 |               |               | PatchPanel4-06            |
| C6509_Blade3.12         17131165A0145         PatchPanel4.12           C6509_Blade3.13         17131165A0072         PatchPanel4.12           C6509_Blade3.14         17135418A0756         PatchPanel4.12                                                                                                    |        | C6509_Blade3-10 | 17131165A0247 |               |               | PatchPanel4-09            |
| C6509_Blade3-13         17131165A0072           C6509_Blade3-14         17135418A0756                                                                                                    |        | C6509_Blade3-11 | 17131165A0004 |               |               | PatchPanel4-10            |
| C6509_Blade3-14 17135418A0756                                                                                                    |        | C6509_Blade3-12 | 17131165A0145 |               |               | PatchPanel4-12            |
|                                                                                                    |        | C6509_Blade3-13 | 17131165A0072 |               |               |                           |
| C6509_Blade3-15 17131165A0305                                                                                                    |        | C6509_Blade3-14 | 17135418A0756 |               |               |                           |
|                                                                                                    |        | C6509_Blade3-15 | 17131165A0305 |               |               |                           |
| C6509_Blade3-16 17131165A0304                                                                                                    |        | C6509_Blade3-16 | 17131165A0304 |               |               |                           |
| C6509 Blade3-17 17131165A0179                                                                                                    |        | Š.              |               |               |               | Last Scanned 16942135A094 |

Cables that are confirmed to be in the correct position will highlight green.

| File   | Ca | pture Data      |               |               |      | S & Ø          |
|--------|----|-----------------|---------------|---------------|------|----------------|
| ⑦ Help |    | Near End ^      | Barcode       | Prior Barcode | Note | Far End        |
| About  |    | C6509_Blade3-01 | 17135418A0840 |               |      | PatchPanel4-04 |
|        |    | C6509_Blade3-02 | 17131165A0107 | _             |      | PatchPanel4-07 |
|        |    | C6509_Blade3-03 | 16942135A0759 |               |      |                |

Cables that are incorrect will highlight red with an indication of the previous *Rapid*ID<sup>™</sup> barcode.

|          | Ca | pture Data      |               |               |      | \$             |
|----------|----|-----------------|---------------|---------------|------|----------------|
|          |    | Near End ^      | Barcode       | Prior Barcode | Note | Far End        |
| -<br>sut |    | C6509_Blade3-01 | 17135418A0840 |               |      | PatchPanel4-04 |
|          |    | C6509_Blade3-02 | 17131165A0107 |               |      | PatchPanel4-07 |
|          |    | C6509_Blade3-03 | 16942135A0759 |               |      |                |
|          |    | C6509_Blade3-04 | 16942135A0779 | 7131165A0246  |      |                |
|          | 0  | C6509 Blade3-05 | 16942135A0941 | 7135418A0835  |      |                |

**Note**: When cabling is being updated, such as during a move, adds, and changes process, the verification function can be overridden/ignored by saving the new cables to their respective positions. After the new cables are installed and scanned into their positions, the user can save the new connections to the database, which will overwrite the previously saved connection data.

#### Match

Like *Rapid*ID<sup>™</sup> Mobile, the Match page feature enables users to easily locate each end of a patch cable, without the need to manually trace cables or document their findings. This is done by scanning a *Rapid*ID<sup>™</sup> barcode into the reference field, and then scanning other cables until the correct one is identified.

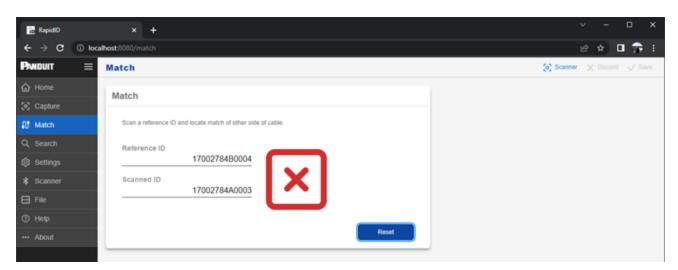

Result of Incorrect Match - Cable ends compared are not the same.

Result of Correct Match - Cable ends compared are the same.

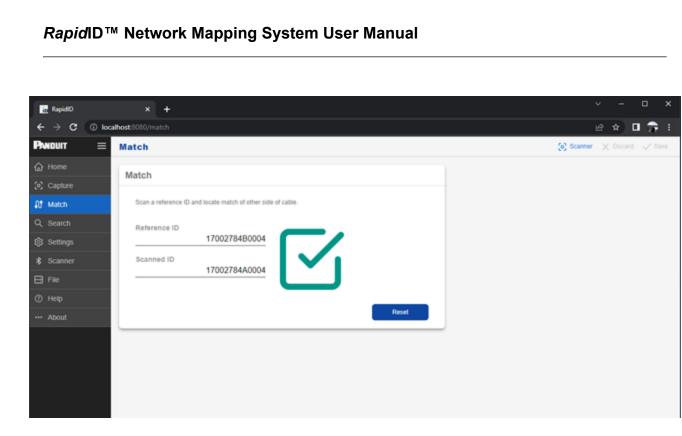

## Search

The search function provides the user with information regarding the physical location of a cable. Using the user defined location within the capture, the search function will return the location of the cable.

| apidD     | × +                                                                    | ν – σ ×                                                                                                    |
|-----------|------------------------------------------------------------------------|----------------------------------------------------------------------------------------------------|
| ) C (0 ko | calhost 8080/search                                                    | □ ⊕ ture                                                                                                    |
| wT ≡      | Search                                                                 | 🗙 Baarnar 📈 Discard 🗸 Sieve                                                                                                    |
|           | Barcode                                                                |                                                                                                    |
| pture     |                                                                        |                                                                                                    |
|           | 17131165A0177                                                          |                                                                                                    |
|           | Tristitusierri 🐼                                                       |                                                                                                    |
|           |                                                                        |                                                                                                    |
|           |                                                                        |                                                                                                    |
|           | Location                                                               |                                                                                                    |
|           |                                                                        |                                                                                                    |
|           | Data Center-R1-Cabinet1-C6509_Blade                                    | 23-06                                                                                                    |
|           |                                                                        |                                                                                                    |
|           |                                                                        |                                                                                                    |
|           | Part Information 😱                                                     | UTPBAXSBU                                                                                                    |
|           | Application                                                            | (1) 10GBASE-T Ethernet (2) Data center I/O Consolidation (3) Data center server virtualization (4) Backbone aggregation (5) Parallel processing and high speed<br>computing. |
|           | Boot Color                                                             | Clear                                                                                                    |
|           | Cable Construction                                                     | U/UTP                                                                                                    |
|           | Color                                                                  | Blue                                                                                                    |
|           | Conductor Gauge (AWG)                                                  | 24                                                                                                    |
|           | Conductor Type                                                         | Sold                                                                                                    |
|           | Connector 1 Type                                                       | Modular Plug                                                                                                    |
|           | Connector 2 Type                                                       | Modular Plug                                                                                                    |
|           | Flammability Rating                                                    | CM                                                                                                    |
|           | IEC Variant                                                            | 60603-7                                                                                                    |
|           | Jacket Material                                                        | Polyvinyl Chloride (PVC)                                                                                                    |
|           | Maximum Operating Temperature (*C)                                     | 60                                                                                                    |
|           | Maximum Operating Temperature ("F)                                     | 140                                                                                                    |
|           |                                                                        |                                                                                                    |
|           | Maximum Storage Temperature ("C)                                       | 70                                                                                                    |
|           | Maximum Storage Temperature (*C)<br>Maximum Storage Temperature (*F)   |                                                                                                    |
|           | Maximum Storage Temperature ("F)                                       |                                                                                                    |
|           | Maximum Storage Temperature ("F)                                       | 158<br>-10                                                                                                    |
|           | Maximum Storage Temperature (*F)<br>Minimum Operating Temperature (*C) | 158<br>-10<br>14                                                                                                    |

#### **Part Information**

Users can now use  $RapidID^{TM}$  to find out more information about a product. A  $RapidID^{TM}$  label is scanned or typed into the barcode text box, the user can find out more information about the cable. Click the cloud image to retrieve information about the product. Information includes the part number, cable color, length, flame rating among many others.

Once information is received, it will be stored on the local machine.

Note: An internet connection is required.

#### File

The file page contains six options for importing and exporting data within  $RapidID^{TM} PC$ , each with a unique function.

| RapidD                               |        |               |                 |               |              |
|--------------------------------------|--------|---------------|-----------------|---------------|--------------|
| $\leftrightarrow \Rightarrow \sigma$ | () loc | shost 8080/19 | le .            |               |              |
| PNDUT                                | ≡      | File          |                 |               |              |
|                                      |        | Import        |                 |               |              |
|                                      |        | mpore         |                 |               |              |
| \$3 Match                            |        |               | RapidD PC Data  | Mutite/Tablet | Module Names |
|                                      |        |               |                 |               |              |
|                                      |        | Export        |                 |               |              |
|                                      |        | _             |                 | <br>          |              |
| E Fie                                |        |               | RepidID PC Data | Mobile/Tablet | CSV          |
| ① Help                               |        |               |                 |               |              |
| About                                |        |               |                 |               |              |
|                                      | _      |               |                 |               |              |

#### Import

- RapidID<sup>™</sup> PC Data: Imports data from another version of RapidID<sup>™</sup> for PC. Includes Site & Zone files. Data will be recognized as a '.ZIP' file. Clicking the button opens a guided setup.
- **Mobile/Tablet**: Imports data from *Rapid*ID<sup>™</sup> Mobile/Tablet. Data will be recognized as a '.JSON' file. Clicking the button opens a guided setup.

**Note**: Upon import, the user will need to define what Site and Zone the file should import to.

• **Module Names**: Imports module data in mass from a text file. Examples include '.TXT', '.CSV'. Clicking the button will open a guided setup.

**Note**: Upon import, the user will need to define what Site and Zone the file should import to.

#### Export

- RapidID<sup>™</sup> PC Data: Exports data from RapidID<sup>™</sup> for use with another instance of RapidID<sup>™</sup> PC. The user can select an individual site or zone to export. Data will be exported as a '.ZIP' file.
- **Mobile/Tablet**: Exports data from *Rapid*ID<sup>™</sup> for use with an instance of *Rapid*ID<sup>™</sup> Tablet/Mobile. The is only able to select an individual zone to export. Data will be exported as a '.JSON' file.
- **CSV**: Exports data from *Rapid*ID<sup>™</sup> as a '.CSV' file for use with other programs. The user can select an entire site or zone to export.

#### **Database Backup/Restore**

To preserve your database, Panduit recommends periodically backing up your *Rapid*ID<sup>™</sup> database. Database backups are an essential way to preserve data in the event of a system failure.

**Note**: It is recommended that databases are backed up before importing other files into  $RapidID^{\text{TM}}$ .

#### **Database Backup:**

- 1. Navigate to: 'C:\Panduit\RapidID'.
- 2. Run: 'dbbackup.bat'.
- 3. Once database backup is completed, the file will be available in 'C:\Panduit\RapidID\backup'.

Note: it is recommended that the backup file is saved to a secure location.

#### **Database Restore:**

- 1. Navigate to: 'C:\Panduit\RapidID'.
- 2. Run: 'dbrestore.bat'.
- 3. Select the database backup file where you want to restore the database.
- 4. Once the database restore has been completed, close program and restart *Rapid*ID<sup>™</sup> application.